Pyware 3D Java Pro 4.2.8 Full [BEST] Version

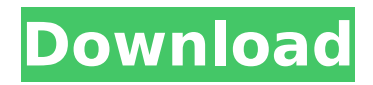

Feature: Overview The best way to collect Windows applications and games, running in various operating systems, without the need to search the whole Net. You can download all the applications and games with a click of the mouse and without any registration or payment. The Pyware Application Collection can be saved with favorite categories and applications in the form of a library. In the same way you can check out a list of applications that can be downloaded immediately, or remotely by e-mail, fax or cell phone. With the help of Pyware you can see the list of applications in the Internet (Google, Yahoo, etc.) that were downloaded by other Pyware users and that you could download with the help of the program. The Pyware Collection can be updated with new versions of applications and games on a daily basis. A copy of the Pyware Application Collection is stored on your computer in a special folder, which can be used as an archive. You do not need to print the instructions on how to use Pyware Application Collection. You only need to run the program on your computer. The software supports virtually any type of computer. The Pyware Application Collection supports most of the Windows operating systems: Windows 98 / ME / 2000 / Vista / 7 / 8 / 8.1 / 10. This software is absolutely free to download and use. How to Install 1. Install Pyware application. Save the downloaded archive to your disk. As a result, the application is copied to the disk and the archive is closed. 2. Run the installed software on your computer. In the menu, select "Download and install" - "Open downloaded archive". 3. Open the "Pyware Application Collection" archive (must be in the same directory where you saved the archive downloaded from the internet). 4. The program will find all the applications and games that you have installed on your computer. Select "Update" at the bottom of the window. 5. After the download is completed, the program will install applications and update them. 6. When the update is completed, the software will automatically start. Note: If you have installed several applications, the program will display a notification informing you of this fact. It is recommended to view the applications in the form of a library. Click on "Show applications" and select "Start application". 7. If the program is

## **Pyware 3D Java Pro 4.2.8 Full Version**

A: Pyware 3D Pro is a software created for developing application in JAVA. All the features are available in the free version. So if you want to get the same version just download this link just download the zip file and extract it. Open the jar file, you will notice that its a java application. Thanks It's just not cricket - I thought - until they wrote the bloody song. I'm going to go out on a limb and guess that most of you are all too familiar with the phrase "just not cricket." And that when it comes to sports, cricket has always been the ultimate non-cricket. Now it's true that cricket does have some terms that are - at least in its infancy - considered non-cricket by the wider sporting community. In this list of just-not-cricket terms, we'll tell you about all of those words and phrases. They are, of course, all white, and - along with the rest of the England cricket team they're playing Australia in the third test of the summer of 2013. The term, just not cricket, comes from a song and movie written by Tim Rice (of Les Miserables fame) and Elton John, in which the latter explains how to behave in "boring" situations like cricket. It was a UK number one in 1981 and a number five hit in the US. The just not cricket list: "My silly season" - the fleeting period of the season when the few remaining cricketers and officials on the fringes of the game are rewarded for years of dedication to the game by being well-paid to be actively unemployed. "Caught between the chair" - 1) A game that's been abandoned for weather is about to end up as a tie. 2) In the last over before stumps, a batsman is about to hit the winning runs but the umpire doesn't count them, so the ball is about to be bowled at the batsman in full flight. "And I'm only telling you because you're a grown-up" - this usually occurs after a child tells his or her parents about the 6d1f23a050

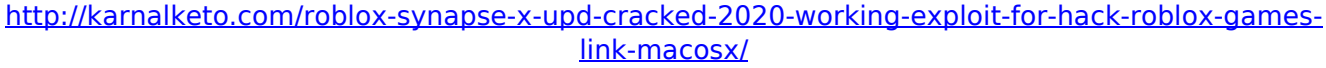

[https://www.prarthana.net/pra/busty-deelite-set-3-new-\\_verified\\_/](https://www.prarthana.net/pra/busty-deelite-set-3-new-_verified_/)

https://yemensoug.com/wp-content/uploads/2022/09/Cheeni\_Kum\_hindi\_720p\_dvdrip\_torrent.pdf [https://kraftur.org/wp-content/uploads/2022/09/CadProfi\\_V1109\\_Keygen\\_Keygen\\_LINK.pdf](https://kraftur.org/wp-content/uploads/2022/09/CadProfi_V1109_Keygen_Keygen_LINK.pdf) [https://oknit.ru/wp-](https://oknit.ru/wp-content/uploads/2022/09/PROLiNK_HSPA_USB_Modem_Driver_For_Windows_10_REPACK.pdf)

content/uploads/2022/09/PROLINK\_HSPA\_USB\_Modem\_Driver\_For\_Windows\_10\_REPACK.pdf <http://www.bankerogkontanter.no/wp-content/uploads/2022/09/ellcdar.pdf> <https://koenigthailand.com/wp-content/uploads/2022/09/marxyt.pdf> <https://shalamonduke.com/iobit-driver-booster-pro-2-3-1-1-2015-serial-key/>

<https://pollynationapothecary.com/wp-content/uploads/2022/09/raftryg-2.pdf>

<https://gtpsimracing.com/wp-content/uploads/2022/09/playdamy.pdf>

[https://projfutr.org/wp-content/uploads/2022/09/Mct\\_10\\_License\\_Keygen\\_Crack.pdf](https://projfutr.org/wp-content/uploads/2022/09/Mct_10_License_Keygen_Crack.pdf) [https://ryansellsflorida.com/wp-](https://ryansellsflorida.com/wp-content/uploads/2022/09/Autodesk_Raster_Design_2013_X64_Download_HOT.pdf)

[content/uploads/2022/09/Autodesk\\_Raster\\_Design\\_2013\\_X64\\_Download\\_HOT.pdf](https://ryansellsflorida.com/wp-content/uploads/2022/09/Autodesk_Raster_Design_2013_X64_Download_HOT.pdf)

[https://believewedding.com/wp](https://believewedding.com/wp-content/uploads/2022/09/HD_Online_Player_onayum_aatukuttiyum_movie_free_downl.pdf)[content/uploads/2022/09/HD\\_Online\\_Player\\_onayum\\_aatukuttiyum\\_movie\\_free\\_downl.pdf](https://believewedding.com/wp-content/uploads/2022/09/HD_Online_Player_onayum_aatukuttiyum_movie_free_downl.pdf) <https://homeworks.ng/wp-content/uploads/2022/09/chaithur.pdf> <https://sttropezrestaurant.com/keil-mdk-5-keygen-upd-346/> <https://hard-times.us/wp-content/uploads/2022/09/elrohesp.pdf> [https://finddentalpractice.com/wp](https://finddentalpractice.com/wp-content/uploads/2022/09/Logiciel_Architecture_3d_Gratuit_Crack_LINK.pdf)[content/uploads/2022/09/Logiciel\\_Architecture\\_3d\\_Gratuit\\_Crack\\_LINK.pdf](https://finddentalpractice.com/wp-content/uploads/2022/09/Logiciel_Architecture_3d_Gratuit_Crack_LINK.pdf) <https://opinapy.com/wp-content/uploads/2022/09/vygneyl.pdf> <https://nalanda.tv/wp-content/uploads/2022/09/werfylo.pdf> <http://chessjunkies.net/?p=11966>